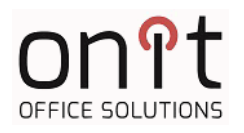

# **Network Connection Survey**

\*\*\*This form determines what your service includes, deviation may result in chargable service.

## **This section to be completed by customer: Customer Information and Requested Copier Network Configuration**

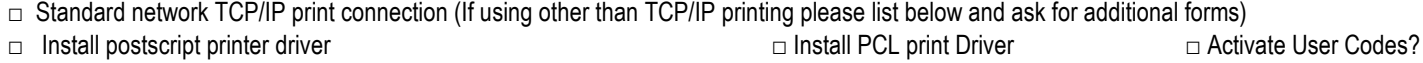

- 
- 
- □ Install scan to SMB (Network Folder) -- OS/Model Specific<br>□ Inbound Fax Routing: (Model Specific)

□ Install scan to email (only internal email servers supported) □ Install scan to FTP (please have list of codes ready before installation.)<br>□ PC fax option: (Model/OS Specific) (please have list of codes ready before ins □ Install Apps (how many licenses purchased?)\_

 $\Box$  Install OSA Application (Model/OS Specific) Name of OSA Application

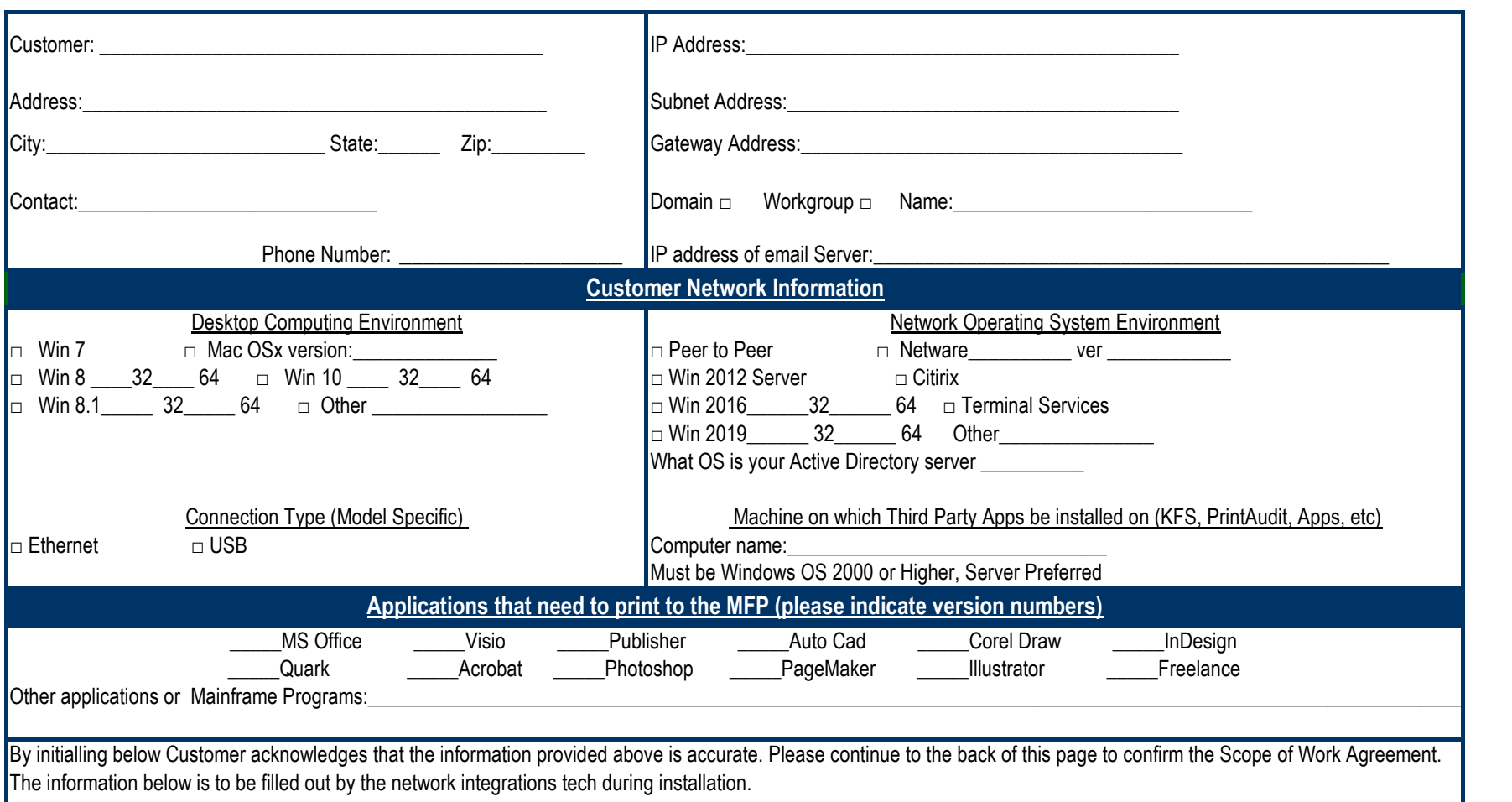

Initial:\_\_\_\_\_\_\_\_\_\_\_\_\_\_\_\_\_\_\_\_\_\_\_\_\_ Date:\_\_\_\_\_\_\_\_\_\_\_\_\_\_\_

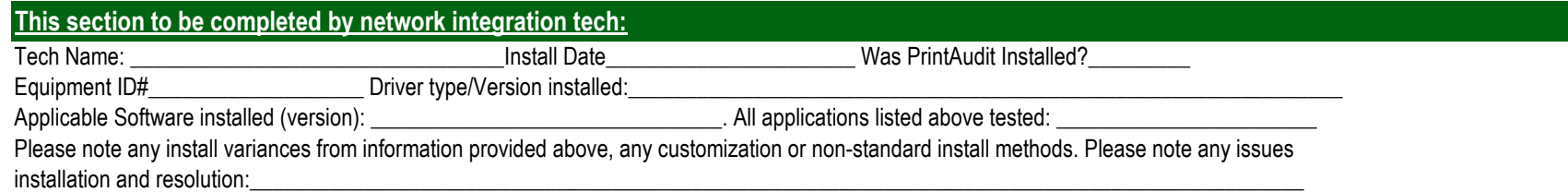

 $\_$  , and the set of the set of the set of the set of the set of the set of the set of the set of the set of the set of the set of the set of the set of the set of the set of the set of the set of the set of the set of th

\_\_\_\_\_\_\_\_\_\_\_\_\_\_\_\_\_\_\_\_\_\_\_\_\_\_\_\_\_\_\_\_\_\_\_\_\_\_\_\_\_\_\_\_\_\_\_\_\_\_\_\_\_\_\_\_\_\_\_\_\_\_\_\_\_\_\_\_\_\_\_\_\_\_\_\_\_\_\_\_\_\_\_\_\_\_\_\_\_\_\_\_\_\_\_\_\_\_\_\_\_\_\_\_\_\_\_\_\_\_\_\_\_

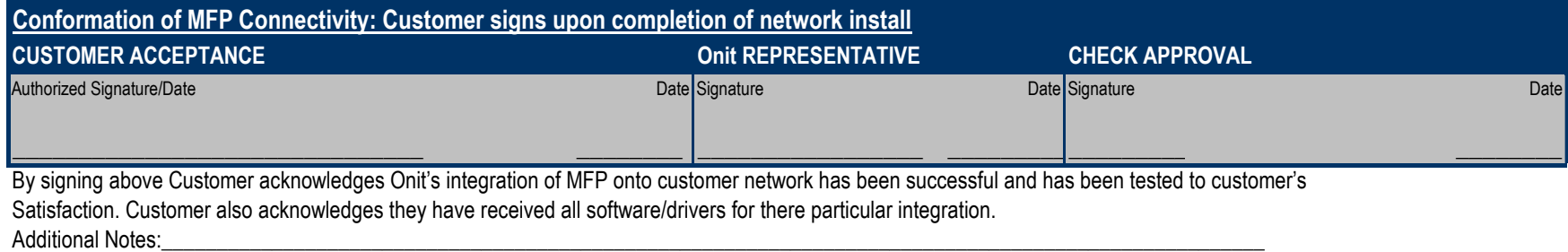

## **Scope of Work Agreement**

Onit intends to provide our customers with the highest achievable quality products and services available during the execution of your connected

product installation. This "Scope of Work Agreement" provides a complete explanation of the project and details all of the items to be completed by each party. Onit is not responsible for PC/Server configuration, maintenance, power supply or troubleshooting issues unless directly related to the installation of your printer.

Onit will dedicate 2 hours for installation and configuration. Anything outside of this scope not at the fault of Onit will be billable at \$175.00 per hour.

### **CLIENT RESPONSIBILITIES: (PLEASE READ CAREFULLY)**

1. Fill-out and return the Network Analysis Survey to your sales representative

2. Provide a tested network port near the MFP Copier/Printer

3. Provide a tested patch cable to reach from network port to the MFP, or a Printer Cable for a stand-alone installation.

4. Ensure that an IT staff member or equivalent will be available during the entire installation process.(Onit Technicians are not allowed to

touch a customer's server or workstation)

- 5. Provide proper power & phone line (if applicable) & ensure space is clear for placement of new machine
- 6. Have workstations in good working order for install, with admin rights for installing print drivers.
- 7. Install all updates and service packs to computers. IT staff is responsible for GPO and Active Directory polices (print drivers, user codes, etc.)
- 8. Provide workstations that meet or exceeds minimum operating requirements of purchased software & drivers

9. If you have a 3rd Party email server or FTP and are getting one of these features installed. it is your responsibility to have necessary ports

open by date of install with your hosting provider.

10. The PrintAudit program is based on Onit obtaining accurate monthly meter readings. Failure by customer to submit accurate and timely meter

readings will result in estimates, surcharges. rate increases and/or cancellation of this program. For efficient and electronic meter reading. Automated Business Products utilizes specialized software that reports current meter readings on all print devices connected to your Network. Customer agrees that meters may be accessed and reported in this manner.

11. Any MAC environments w/ different OS versions may incur additional charge if intrusive to installation (driver issus, scanning issues, etc)

- **NOT COVERED UNDER Onit MAINTENANCE AGREEMENT: (PLEASE READ CAREFULLY)**
- 
- 1. Changing of Network Configuration or OS 4 Customer Loss or Deletion of Software or Drivers (including Manuals)
- 
- 2. Additional Client Installs 5. Equipment Repairs Necessitated by improper Power (i.e.: customer reloads or changing OS on the workstation)
- 
- 3. Changing of Protocol Configuration 6.
- 4. Running Wires or Cabling for network drops

### **Onit RESPONSIBILITIES:**

- 1. Your equipment will be setup and pretested before delivery to your location unless requested otherwise.
- 2. Your equipment will be delivered and setup to the location of your choosing and retested to verify system integrity.
- 3. Connect the Copier/Printer to the network port with provided patch cable.
- 4. Configure the Copier/Printer for the appropriate network or PC environments.
- 5. Train (1) client IS staff member on server setup and configuration.
- 6. Train (1) client IS staff member on workstation printer setup and configurations.
- 7. Train (1) client IS staff member on the use of the print driver in a "Train-the-Trainer" format.
- 8. Generate a server and workstation printer test pages.
- 9. Analyze your Network Analysis responses and explain any possible limitations and/or configuration recommendations.
- 10. Onit agrees that information viewed is CONFIDENTIAL and may not be disclosed without consent unless
- ordered by law.
- 11. Confirm completed installation with a customer signed "Customer Confirmation of Connectivity Form"

#### **Onit PRINTING, SCANNING, AND SOFTWARE SUPPORT:**

Onit wants to ensure that your new printing environment exceeds your expectations. Your installation entitles you to the remainder of your initial "Connectivity Block of Time" up to 90 days of support from the installation date of your new copier/printer, provided that your network environment has not changed as defined in your initial Onit Network Analysis Survey. Simply call our dispatch center whenever you have a connectivity problem that you cannot resolve. If your connectivity issue is not ultimately related to the equipment, Onit will provide a recommendation outlining possible courses of action for your IT staff. If connectivity of the equipment is a top priority in your organization, additional "Connectivity Block of Time" may be purchased separately in yearly increments providing you with continuous "Connectivity Support." Additional work outside the scope of this agreement may be provided on a time and materials basis at Onits' discretion and at current rates. You only receive the connected install and support if the above form is completed.

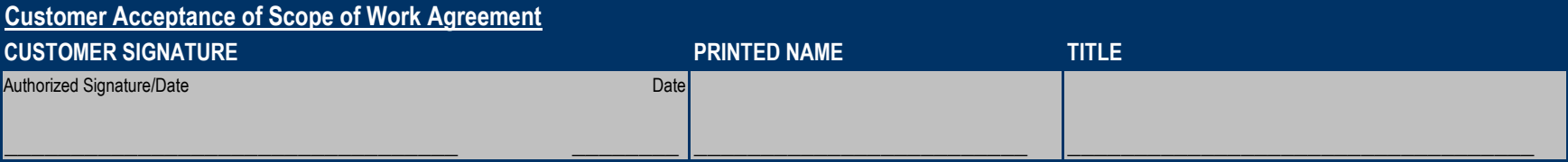